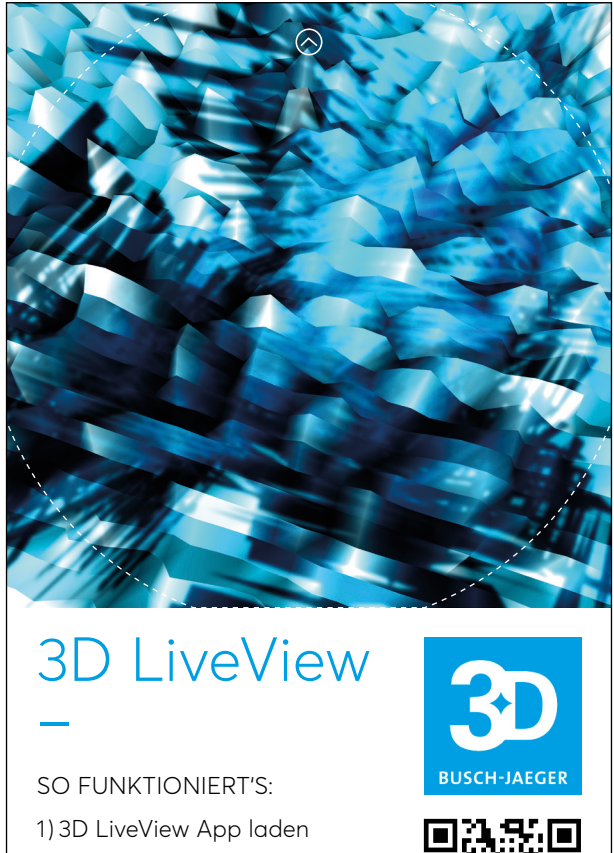

- und starten. 2) Trackingmotiv ablösen und dort befestigen, wo das
	- Produkt platziert werden soll.

 $\frac{1}{\sqrt{2}}$  BUSCH-JAEGER

Ausdruck auch in s/w möglich.